### Sammlung chriftlicher Jeff- und Schaufviele.

Wosen, Christi Geburt, Weihnachts-Festspiel in 7 Sanb- $\mathfrak{R}$ o. 1. Inngen. 60 Bfg.

- Schultze, Paftor. Johann Biblifches Feftipiel in 5 Abteilungen<br>und 17 Bildern. 70 Phia.<br>Schultze, Paftor. Nuth, Biblifches Feftipiel. 70 Phia.<br>Schultze, Paftor. Albifches Tranerfpiel. 90 Phia.
- 
- 
- Wächter, Archid. Baulus in Sphefus, Bibl. Drama. 60 Phg.<br>Wächter, Archid. Elis Söhne, Schaufpiel. 70 Phg. 5.
- $6.$
- 7.
- 8.
- Poff, Weihnachten im Grzgebirge. Kinderspiel. 40 Pfg.<br>Goldberg, Die Tochter des Pharao. Biblifches Feitipiel. 60 Pfg.<br>Sermann, Chriftus ward heut' geboren. Wettenfpiel. 40 Pfg.  $9.$
- Löscher, Pfarrer, Bornfindel (Christfindel), Weihnachtsspiel, 10. 80 Bfg.
- $n_{11}$ Löscher, Pfarrer, Weihnachten im Bergmannsheim. 1 MH.  $.12.$
- Löscher, Pfarrer, Heimlehr. Heimatfestspiel. 60 Pia.

Die Feftfpiele haben bereits in vielen Aufführungen große Griotae<br>gezeitigt, fodaß fie allen Bereinsvorftänden wärmftens empfohlen werden tounen, wie nachstehende Besprechungen erweisen

Das Feftspiel "Chrifti Geburt" von Guftav Mofen bat ben großen Borgug, bie bettigfte in folienter und fconer Weife zu ihrem Medie fommen zu laffen und batet burch bramatifche Entwicklung bas Ganze ergreifend zu genation. Allrasubs witte man benbengiöfe Austramitelnung, fühltde Gefühlerüberung, überalt ist machrheit, materie Massenbergiöfe Austramitelnung, fühltde Gefühlerüberung, überalt ist machrheit, materie Weise bei folger Archivel (bei bei bei bei bei be

Annaberg. Morfigender bes en Manuer is Annaftugwereins.<br>Über das Weihnachts-Festipiel "Chrifti Geburt" von Guttav Wolen wühle ich metter nichts zu fagen, als daß es "ausgezeichnet" ift. Befonderes bab verübent es auch ber bereichen es auch ber bereitigen Mitteln und beschen Reichen zur Gleitung gebracht werden tann. Hier hat dasselbe folchen Antlang gefunden, bas wir eine Biteberholung vor anstalten mußten. **Dobactunasvoll** 

Mübisborf.

Menbert, Behver

Die Geschichte Josephs wird uns in edler Sprache unter Bugenindelegung bes die-<br>Ufgen Berichtes vorgeführt Das Stild bürfte fich zur Auführung an Fanülienaben.<br>Defonders gut eignen und fei allen benen, die mit der Berantia gern gelesen werben. (Beichsbote vom 22, 9, 96.)

gerei werden. Ein Sorbansmühl die 2. und 3. Aufführung bes "Joleph" findt Verwang bes Publishern war ein enormer. Die Angahl der Befucher wird auf 1600 geschäften, Ges leicht fonnt für den Bestehlern von der folgte. Es lie Southern weitern verzustätten, die theorien womente ber Sovetogerburge und in hem einer Weitern verzuglichen ; babei hält er fich fiering an die Vorgänge ber Pibel und bringt überall die Tentern des Stilies, Joseph als das

ans eine versten der der bereits herausgegebenen beiben Feilpielen ("Christ Beburt"<br>und "Johnsen Berlage bereits herausgegebenen beiben Feilpielen ("Christ Beburt"<br>und "Johnsen bes Berlagen wir nicht gering an: bas Stüdt l

Aus der großen Anzahl günstiger Beforechungen wollen wir nur noch diejenige bes<br>"Protestant" erwähnen. In "Ver Protestant" (Ar. 47 vom Jahre 1897) ist "Ruth"<br>auf einer ganzen Seite glänzenb beforochen.

Grafer's Verlag (Richard Liefche).

### Bammlung chriftlicher Feft= und Schauspiele: 3. Deft.

# Buth.

# Biblisches Festspiel

# acht Bildern

m

#### von

Tr. Schulter. Pastor in Jordansmühl i. Schl.

2. Auflage.

 $-3OC-$ 

Annabera i. Ersaeb. Grafer's Berlag (Rich. Liefche). 1911.

Bammlung chriftlicher Feft= und Bchaufpiele: 3. Heft.

# Auth.

# Biblisches Festspiel

in

# acht Bildern

von

D. Schultze, Pastor in Jordansmühl i. Bcht.

2. Huflage.

 $-00c-$ 

Annaberg i. Erzgeb. Grafer's Berlag (Kich. Liefche). 1911.

## Borwort.

innna

Die allgemeine, überaus freundliche Anerkennung, die mein biblisches Schauspiel "Joseph" gefunden hat, ermutigt mich, der Öffentlichkeit ein neues Feftspiel zu übergeben. Auch die Geschichte der Kuth trägt wie diejenige Josephs einen hervorragend lieb= lichen Charakter, und da fie ein Spiegelbild der einfachen bürger= lichen und bäuerlichen Verhältniffe in Jorael bietet, läßt fich ver= muten, daß fie, in modernem Gewande dramatisch entwickelt. dem Bolke lebhaftes Intereffe abgewinnen und demselben um so mehr geistlichen Begen bringen wird, als gerade fie mannigfache fosiale Dinge berührt und verklärt. Die theatralische Sufführung der "Kuth" wird allerdings etwas größere Schwierigkeiten haben als die des "Joseph", besonders wegen der Mitwirkung von Frauenrollen, daß indeffen auch unter einfachen Verhältniffen bei gutem &iillen Schwierigkeiten überwunden werden können, haben wir hier erlebt, wo ungeübte Laienkräfte aus einer ländlichen Gemeinde felbst die schwierigsten Kollen aus "Joseph" glücklich und licher durchführten. Bechsmal hintereinander ift hier "Joleph" vor ausverkauftem Haufe gespielt und durch den allgemeinen Beifall, den die flufführung in allen kreifen der Bevölkerung gefunden hat, der Beweis erbracht worden, wie fehr sich das Bolk an der Darstellung solcher ihm von Jugend auf bekannten biblischen Stoffe ergötzt und erbaut.

Möge der Herr, delfen flamen die Festfpiele preifen wollen, auch der Bchwefter "Jofepha" Herzen und Türen öffnen und dieles Mittel, den Bauerteig feines &lortes in die Bolksfeele hineins uwirken, noch an manchem Ørte mit feinem Begen begleiten.

Tordansmühl i. Schl.

### Der Berfaller.

# Personen.

1. Naemi, israelitische Witwe. 2. Ruth, *I* ihre Schwiegertöchter, Moabitiunen. 3. Arpa, j 4. Debora, 5. Abigail, Frauen in Bethlehem. 6. Sauna, 7. Rahel, 8. Boas, reicher Befiter in Bethlehem. 9. Jonathan, Aufseher der Schnitter. 10/13. Schnitter. 14/17. Schnitterinnen. 18. Samma, 19. Serah, 20. Abinadab, Bürger von Bethlehem. 21. Ger, 22/27. Sechs Männer, 28. Almoni, 29. Phanuel, alter Phrophet in Bethlehem. 30. Obed, Knabe von sieben Jahren, Sohn des Boas und der Ruth, Stammvater des Ifai und David und damit Chrifti.

### 1. 23ifd.

(Eine waldige Gegend. Eine Steinbank. Naemi, Ruth und Arpa treten auf, Wanderstäbe und Bündel tragend.)

### Naemi.

O, Gott sei Dank! Der Gipfel ist erreicht. Erstiegen ward des Nebo steile Höhe. Seht hinter euch! Im Often, dort im Nebel<br>Verschleiert ragen Hesbons ferne Türme. Da — weftlich blickt hinaus ins weite Tal: So friedlich glänzt des Salzsees fchwarzer Spiegel, In den der Jordan seine Fluten wälzt. — Dort, vor den Bergen — seht ihr jenen Ort? Es grüßt die Stadt der Palmen, Jericho. O jenseits Salem und ein wenig weiter Versteckt in Felfen liegt mein Bethlehem! -Nun fomme ich bald heim —

### Ruth.

O füße Mutter! Wie heilig ift die Stätte, diefer Gipfel, Da Moses das gelobte Land geschaut, Das doch sein Fuß niemals betreten sollte! Bezaubernd diefer Blick in alle Fernen. So weit das Auge reicht: das heil'ge Land Und deine teure, heißgeliebte Heimat.

### Arpa.

Gewiß ein schönes Bild, ich stimme zu! Doch wir find müde, laffet uns hier raften! Dein Antlitz, Mutter, glüht; die jchwachen Kniee, Sie zittern, wanken von dem langen Aufftieg. Komm, setze dich mit uns auf diesen Stein!

#### $-7-$

#### Naemi.

 $-6-$ 

Noch einen Augenblick, ihr lieben Töchter! Zum allerletzten Mal in diesem Leben Laßt uns in Liebe hier verbunden sein. Hier scheiden unfre Wege sich, ihr Rinder, Wir nehmen Abschied jest auf immerdar. -

### Ruth und Arpa.

O nicht doch, Mutter, nun und nimmermehr.

### Naemi.

Ja freilich, teure Arpa, traute Ruth! Nicht weiter follt ihr das Geleit mir geben. Setzt finde ich den Weg allein, und ihr, In Gottes Namen kehret nun zurück!

### Arpa.

### O nicht doch!

### Ruth.

Süße Mutter, nie!

#### Naemi.

#### Shr weint.

Ja, weinet euch am Mutterherzen aus. Die letzten Tränen gießt in meine Brust, Die ewig nur ein Born der Zähren bleibt. Barmherz'ger Gott! Was habe ich erlitten! Ift je ein Leid wie meines auf der Welt? Der Hunger trieb mich fort mit Mann und Kind Von unserm Erbteil, aus dem Vaterland. In Moabs Fruchtgefilden fand ich Brot. Ich fand dafelbst auch teure Schwiegertöchter -Ob dem Gewinn vergaß ich den Verlust Da starb der Gatte mir, mein Elimelech: Ein treuer Herz schlug nie auf dieser Erde. "Mein Gott ist König", feines Namens Deutung <u>Hat lebenslang der fromme Mann bewährt.</u> Heiß war mein Schmerz und tief die blut'ge Wunde,

Da ich verlassen stand an seinem Grabe, Doch blieb mir Mahlon noch, mein Sohn, und Chilion. Dem Bater beide gleich an Leib und Geist. -Mein Mahlon! Hoch fein Wuchs, die fchwarzen Locken Sie wallten nieder von dem edlen Haupte, Umrahmten seine breite Heldenstirn. Zwei Sternen gleich, jo funkelten die Augen, Und holde Worte fprach fein fluger Mund. Mein Mahlon!

### Ruth.

Ach, mein Gatte! Halte ein! Ein Schwert ins Herz ift jedes deiner Worte.

### Naemi.

Er ruhe janft in seinem frühen Grabe! Nie kann ich ihn verschmerzen bis zum Tod. Und du, mein Chiljon, einst voll Mannestraft, Bon Erz die Brust, von Stahl die fleiß'gen Arme -Du Bild des Lebens — nun des Todes Raub! —

#### Arpa.

Das war der meine. Nie vergeff' ich sein!

#### Naemi.

O Mahlon — Chiljon! Sollten ihre Namen Des frühen Heimgangs Vorbedeutung fein? Mahlon: der Kranke! Ja, zum Tode frank Wardst du, mein Kind, mein erstgebor'ner Sohn! Chiljon: Garaus! Garaus bift bu geworben! Bon Mann und Kindern nichts — nichts nehm' ich mit Als der Erinn'rung bitterfüße Last.

### Ruth.

Mein Gott, wo fam wohl je fo vieles Leid An einem kleinen Ort wie hier zusammen? Drei finderlose Witwen trägt der Stein! Des Grames ungeheuer schwere Bürde, Den harten Felsen fönnte fie zermalmen!

 $-8-$ 

Wär' er nicht falt und tot, er müßte schreien! Zum Herzzerreißen traf uns das Geschick. -Und doch verlangst du, Naemi, von uns, Dak wir Verlaff'ne nun auch dich verlassen?

### Naemi.

Ja, Kinder, fehret nun ins Baterhaus! Wie lange wollt die Trennung ihr verzögern? Mich zieht nach Ephrata des Heimwehs Macht. Bu lange schon aß ich das Brot der Fremde. Ihr aber gehet heim, und Gottes Friede Belohn' es euch, was treulich ihr getan An mir, der Schwieger, und den lieben Toten. -Noch seid ihr jung, noch blühen eure Wangen, Und hoffend schwingt sich Jugend wieder auf, Dem Adler gleich verjüngt sich ihr Gefieder. — Der Witwenschleier fällt; der Kranz der Braut, Er frönt wohl bald die fummerfreie Stirn, Und Trost und Ruhe schenkt ein andrer Herd.

#### Ruth.

Nein, Mutter, nimmermehr! Den letzten Rest Verlor'nen Glückes geb' ich niemals preis. -Ein früh gestorb'nes Glück steht nie mehr auf. -

#### Naemi.

Was sucht ihr denn bei mir? Wollt meine Armut Ihr teilen und die Witweneinsamkeit? Soll einer dunflen, ungewissen Zufunft 3ch anvertrauen euer Lebensglück? Ja, hätt' ich Söhne noch, nie einer andern Würd' ich sie geben je, als euch allein. Doch diese Hoffnung starb mit Elimelech. -Dürft' ihr der Jugend Fülle stumm verschließen, In öder Kammer eurer Schönheit Reiz? Ich liebe euch zu tief, um das zu fordern, An mich zu ketten selbstisch euer Los.

D. mehret nicht mein Leid, häuft nicht den Jammer! Auf, laßt uns scheiden! Es ist hohe Zeit!

 $-9-$ 

### Arpa.

Komm, liebste Ruth, wir wollen ihr gehorchen! Gehorsam sei der Liebe letzte Tat!

#### Ruth.

Sch will nicht, fann nicht — nein, ich darf es nicht!

#### Arpa.

Nun meinetwegen bleibe, Schwägerin! 3ch kehre um zum mütterlichen Herde. Wohl zieht ein startes Band mich mit euch fort, Ein stärkeres zieht mich zum Vaterland. Recht ist der Mutter Rat: Das fremde Land, Die trübe Zufunft ohne Hoffnungsschimmer, Sie stoßen ab, sie treiben mich zurück. Ach, lebet wohl, o Ruth! o Naemi! Nie, nie vergeff' ich eure füßen Namen, Bis in den Tod nicht eure Lieb' und Treu'. Wenn ich an Chiljons Grabeshügel weine, Mit Blumen schmücke deines Mahlon Gruft, So oft ich Elimelechs ftill gebente -Dann immer weilt mein Herz bei euch! -Ach, lebet wohl, o Naemi! o Ruth! Vergeßt, ihr Teuren, eure Arpa nicht! Euch leite freundlich Elimelechs Gott, Des Vaters Segen baue euch das Haus! Lebt wohl! Mit Schmerzen laffe ich euch gehen! Lebt wohl! In beff'rer Welt auf Wiedersehen! (Arpa tüßt beide und geht, sich öfter umsehend, langsam ab.)

### Naemi.

Und nun, geliebte Ruth, willft du nicht folgen?

### Ruth. Sch folge deinen Spuren immerdar.

### $-10-$

### Naemi.

Sieh, Arpa eilt, sie fliegt den Berg hinab. Gleich einem Reh beflügelt sie den Schritt.

### Ruth.

Ja, nicht umsonst bedeutet Arpa "Hindin". Sie flog durchs Leben immer leicht und frei. -

### Naemi.

Sie eilt zur Mutter.

Ruth. Sie verließ die Mutter.

### Naemi.

Sie fehrt zu ihrem Volf.

### Ruth.

Das sie verachten, Von dem für immer sie sich trennen sollte.

### Naemi.

Es ist dein Bolf.

### Ruth.

Es war das meine einst. Seit ich dich fah, wird's nie mein Volt mehr fein. Stammt Moab nicht aus schändlicher Vermischung? Den Namen Moab brandmarkt ew'ger Fluch. Von diesem Berge flucht' ihm Bileam, Obwohl ihn Balat doch zu jegnen rief. Er fegnete dein Bolt, statt ihm zu fluchen: "Ein Stern aus Jakob geht von ferne auf, Ein Königsszepter einst von Israel: Zerschmettern wird er Moabs stolze Fürsten. Der Weltbeherrscher kommt aus Jakob nur!"

#### Naemi.

Was hör' ich, Tochter, du verwirfft dein Volt?

### Ruth.

Wo, Mutter, ist ein Volf wie Jsrael? Was war ein Balaf gegen einen Moses? In Moab, wo erstand ein Josua? Ein Gideon, der Gottes Kriege führte, Ein Simfon gar mit riefenhafter Kraft? Hat Ehud nicht den feigen König Eglon, Er felbst allein in fremdem Land durchbohrt, Allein zerbrochen meines Volkes Arm? — Dem Bolt, aus dem Debora sich erhob, Die Heldin, gottbegabt mit Schwert und Leier, Dem auserwählten Samen Abrahams, Dem heil'gen Volk, gehört fortan mein Herz!

#### Naemi.

Und deine Götter?

### Ruth.

Alle laß' ich fahren! Das ist's, was mir die Heimat bitter macht, Vor allem ganz unmöglich jede Umfehr. Ift das ein Gott, ein Stein, ein Holz, ein Block? Ift das ein Gott, dem man mit Schande dient? Nicht aus der Höhe stammt er, aus der Hölle! Sch fluche Kamos famt Baal Peor! — Sehovah! Dich allein hab' ich erwählt! -

#### Naemi.

O meine Tochter!

### Ruth.

Haft du, Mutter, nicht In mir entzündet meines Glaubens Fackel? Mich nicht gelehrt den Gott vom Sinai? Willft du zurück in schwarze Irrtumsnacht Mich stoßen aus der Wahrheit sel'gem Licht? Das tote Meer da unten sei mir Zeuge, Das träumend über Sodoms Gräueln schläft: Auch mir ruft deines heil'gen Gottes Mund:

"O eile, Rind, und rette deine Seele!" Soll hinter mich ich gehen wie Lots Weib, Verfallen dem Verderben auch wie sie? -Bog Abraham einst gläubig aus von Haran, Von Vaterland, von Freundschaft, Vaterhaus, Weil Gottes Stimme sprach in seiner Bruft — Des Glaubensvaters Tochter werde ich! -

### Naemi.

Zum letzten Male bitt' ich: Rehre um!

### Ruth.

Nein, liebste Mutter, rede mir nicht drein, Daß ich umkehren, dich verlassen sollte! 280 bu hingehft, da will auch ich hingehen, Und wo du bleibst, da wiffe, bleib' auch ich. Dein Volt mein Volt, und dein Gott ist mein Gott! Und wo du ftirbst, da sterb' auch ich einmal, Da will auch ich einmal begraben sein! So wahr ein Gott im hohen Himmel lebt, Uns beide, Mutter, scheidet nur der Tod. -

### Naemi.

O füße Tochter! Teures, goldnes Herz! O tomm in meine Arme, edle Perle! Bor Freude bebend, faff' ich dich, mein Kleinod, Und lebend lajj' ich nimmer dich von mir. O fromme Ruth! Du heißest "Freundin" wohl -Und Freundlichkeit, sie strahlt aus deinen Zügen Doch mehr als Freundin bist du mir geworden, Seitdem sich mir dein tiefstes Herz erschloß.

### Ruth.

O Naemi! O meine Mutter!

### Naemi.

**Romm!** Was zögern länger wir? Auf, laß uns wandern Nach Kanaan auf ewig ungetrennt!

Du follst mein Trost fein in der Witwentrauer, Mir Freudenssonne in der Leidensnacht. Auf deinen starken Arm will ich mich lehnen, In deine Bruft versenken all mein Sehnen. Nicht rückwärts, Kind, nein vorwärts laß uns streben, Und aufwärts geh' der Weg zum ew'gen Leben!

(Vorhang fällt.)

### 2. 23ifd.

(Ein einfaches Zimmer mit Tifch und mehreren Stühlen.)

### Naemi.

Noch einmal sei gegrüßt, mein trautes Heim, Du Stätte meiner ersten Jugendliebe! Am Abend gestern war ich matt und müde, Salbtot vom Mariche fant ich in die Kiffen, Und um mich alles dunkel, öd' und leer. Setzt grüßt die Sonne durch die off'nen Fenster, Es arüßt der Odem Gottes von dem Feld. Die Berge Judas winken fo vertraulich Den Morgengruß mir zum Willfommen zu. Nach dieser Fremdlingschaft wie schön die Heimat! Nach dunkler Nacht wie tröftet Sonnenlicht! -

(Nach einer kleinen Pause):

Gewiß, die Stätte blieb wohl ganz die alte, Ach! lebten fie, die einst das Haus belebt! Dier schafften wacker Elimelechs Hände -Mich zu beglücken, Lieb'res fannt' er nicht. -Dort tat mein Mahlon seine ersten Schritte, Hier trieb mein Chiljon gern fein findlich Spiel. -Mein Gatte tot — verblichen meine Söhne, Begraben in der Ferne — ich allein! — Allein? O nein! Denn du, Gott, bliebst bei mir. Und wenn ich dich nur habe, fei's genug. Und sollte Leib und Seele mir verschmachten, Sei du mein Herzenstrost und sei mein Teil! -

Allein? Und warum bin ich fo allein? Wo blieb nur Ruth? Erwachend, fah ihr Lager Ich fchon verlassen.

Ruth (Blumen in der Hand, eintretend).

Friede sei mit dir! Grüß' Gott zum ersten Morgen in der Heimat!

### Naemi.

Der Friede auch mit dir! Wo warst du, Tochter?

### Ruth.

Verzeihe, Mutter! Doch es litt mich nicht Am ersten Morgen in der dumpfen Kammer, Seit mich der warme Sonnenstrahl gefüßt. Sinaus in frische Luft, in fonn'ge Freiheit, Bog mich unüberwindlich starter Drang. Im Morgenglanz wollt' ich die Berge schauen, Die Bethlehem umwinden wie ein Kranz, Im heil'gen Lande atmen heil'ge Luft, Im hellen Morgentau die Füße baden, Einsaugen eurer Felder Balsamduft. D wie die Lilien lachen auf den Fluren, Vom Traume wach erschließend ihren Kelch! Sier, diefen Strauß, ich pflückte ihn für dich! (Übergibt einen Lilienstrauß.)

Und wie die Palmen fanfte Weisen lispeln, Als sängen sie von oben stillen Trost! Wie pures Gold erglänzt das Gerstenfeld; Wie windbewegte See, jo wogt der Weizen. Schon zieht der Schnitter fröhlich bunter Chor Mit blanter Sichel in das Feld zur Ernte. Der Hirte führt die Schafe durch das Tor, Zu weiden sie am saft'gen Bergeshang. Die Frauen schöpfen Waffer an dem Brunnen, Und ich vergaß dich, teure Naemi! Vergib! Ich eile schon, dich zu bedienen, Den Morgenimbiß zu bereiten dir.

### Naemi.

Sch hatte nichts vermißt. Doch geh', mein Kind. (Ruth entfernt fich.) Ja, meine Ruth, fie ist mein Trostesquell. Wie Hoffnungssterne leuchten ihre Augen, Wit ihrem Anblick geht die Sonne auf.

Ruth (den Imbis bringend). So, Mutter, fomm und iß! Das erste Mahl Im alten Heim -

### Naemi.

Hier mundet trocknes Brot Mir mehr, als Leckerbiffen in der Fremde.

### Auth.

Wie fett die Milch, wie füß der würz'ge Honig! Ein gutes Land, da Milch und Honig fließt. -

### Naemi.

Es lebt ein Gott. Der Witwen treuer Richter, Der Waisen Vater deckte uns den Tisch. Ein Angeld sei's für alle dunkle Zutunft! Der aus den hohen Wolfen gab das Manna, Aus Felsengründen Waffer springen ließ, Der wird auch uns verforgen und ernähren. -Noch nie fah ich Gerechte ganz verlassen, Nach Bettelbrot nie ihre Kinder geh'n. 3ch höre Schritte. Horch', mein Kind, man flopft, Geh', zieh' den Riegel!

(Debora und Abigail treten ein.)

### Debora.

Friede sei mit euch! So ist es wahr? Du bift es, Naemi? Es trog nicht das Gerücht von deiner Heimkehr? Du bift es wirflich, wie du leibst und lebst, Zurückgefehrt nach langer Fremdlingschaft? Sei tausendmal gegrüßt in Bethlehem, Geliebte alte Freundin Naemi!

### Naemi.

Sab' Dant, Debora!

### Abigail.

Liebe, kennst du noch Mich, deine Nachbarin und traute Freundin?

### Naemi.

Ach, Abigail! Welches Wiedersehn! O fetst euch. Gestern Abend fam ich an Mit meiner Ruth, der lieben Schwiegertochter. Es litt mich in der Fremde länger nicht. In Bethlehem verlangte mich zu — sterben.

### Debora.

Wie? sterben? Du gesunde, starte Frau? Mit Bethlehem geht auf ein neuer Stern! D nicht fo trauria, füße Naemi!

### Abigail.

**Getroft!** 

### Naemi.

Was heißet ihr mich Naemi! Wohl war einst freundlich meines Lebens Gang: Aufs liebliche war mir das Los gefallen, Doch meine Krone sank von meinem Scheitel, Den Olbaum hat die Hand des Herrn entlaubt. In ferner Erde ließ ich Elimelech, Dem Vater folgten beide Söhne nach. -Mein Ein und Alles vom verlor'nen Glück Sit Mahlons Weib, die Moabiterin. Statt Naemi follt ihr mich Mara heißen, "Die Bitt're", denn der Herr hat mich betrübt. Voll bitt'ren Trankes ward mein Lebenstelch; Denn der Geschmack des Tods ist Bitterfeit.

### Ruth.

Ach, füße Mutter, laß den alten Schmerz! O raff' dich auf! Schon wieder flopfen Gäste. Im Unglück ist ein treuer Freund ein Trost. (Hanna und Rahel erscheinen.)

### Abigail.

D, fieh doch, Hanna! Liebe Rahel, fomm! Die Freundin kehrte wieder, Naemi. **O** dentet nur, ihr Gatte ift gestorben, Und beide Söhne legte fie ins Grab: Nur Nuth, die Schwiegertochter, blieb ihr noch.

Sanna (zu Naemi). Gott grüße dich!

### Rahef.

Und tröfte dich, Geliebte!

### Naemi.

Habt großen Dank! Das Mitleid tut mir wohl. Wie anders tam es doch, als ich geträumt! So lange nur wollt' ich in Moab weilen, Bis fchnell der Mangel hier vorüberzöge. Behn Sahre find darüber hingegangen. Bei aller Armut war ich doch fo reich, Unendlich reich in meines Gatten Liebe, Ach, wie so reich in meinem Mutterglück! Wohl hatten wir verloren unfer Gut, Der Wanderstab war unfre einz'ge Habe, Doch eines hatten wir, wir hatten uns. Sett ift es anders. Woll zog ich einst aus, Doch leer hat mich der Herr nun heimgebracht. — Ach, finderlos in Israel! Die Schmach! (Verfintt in trübe Gedanten.)

### Ruth.

3ch eile jetzt, beforge dir dein Haus. Der Mittag rückt heran.

#### Naemi.

Geh' hin, mein Rind! (Ruth geht ab.) O laßt euch nieder. Saat' ich, finderlos Sei ich geworden? Recht, doch fie blieb mir. Ruth.

Zwar Moabitin ift fie von Geburt, Doch Tochter Jsraels von Herz und Sinn. Sie hat entsagt dem blinden Heidentum, Ihr Auge schaute Gottes Licht und Recht. Nicht nur die Kindesliebe zog fie her, Nein, fie entsagte willig Volt und Göttern. Die arme Taube sucht hier einen Fels, Auf dem ihr müder Fuß verweilen könne; Sie ist entflohen Kamos scharfen Krallen, Jehovahs Flügel nehme fie in Schutz! Ihr Töchter Bethlehems, ich fleh' euch an, Verachtet nicht mein gutes Rind, die Fremde! Die alles ließ, den wahren Gott zu finden,

 $-18-$ 

Die eine Mutter ließ um eine Mutter, Die jetzt allein mein Trost, mein Augenstern, O, meine Ruth, ach, nehmt fie freundlich auf!

### Debora.

Sie sei uns lieb, um deinetwillen lieb!

### Abigail.

Sie fei uns Schwester, Tochter unfres Volkes!

### Sauna.

Die Gotterwählte, wer will sie verachten?

### Rabel.

Dein gutes Zeugnis, deines Mundes Lob, Wir tragen es hinaus in alle Häufer. Ihr Gottesglaube öffne ihr die Herzen, Und ihre treue Liebe jede Tür!

### Naemi.

Wer follte denn mich Arme auch versorgen, Wer schaffte denn in meine Hütte Brot? Mein fleines Haus, ich fand es freilich wieder, Wo blieb mein Feld, das Erbteil Elimelechs? Verpfändet ward es längst in teurer Beit.

### Abigail.

Roch liegt das Pfand in Eleafars Händen, Ein fettes Land und dazu wohlgepflegt. Der Weizen trägt wohl sechzig-hundertfältig. Euch beide nährt' es ficher ohne Müh'.

### Debora.

Wenn ihr es euch doch wiederkaufen fönntet! Er müßt' es laffen, es ist ja Gesets. Wenn doch ein Löser, doch ein Helfer wäre, Der euer altes Erbaut euch erstände, Und mit dem Acter Mahlons Witwe nähme, Dann wäret ihr ja beide wohl verforgt.

### Sauna.

Sft Almoni euch nicht verwandt? Er zieht, Dier Haus an Haus und Acker nur an Acker, Ein Geizhals zwar, doch muß er, wenn ihr wollt. Wo nicht die Habsucht, wird ihn Schande treiben, Denn öffentlichen Schimpf verträgt er nicht, Und sicher träf' ihn solcher nach Gebühr, Man fpie' ihm auf der Straße ins Geficht.

### Naemi.

3ch liebe feinen Zwang, nur freien Willen.

### Nahel.

Sft denn nicht Boas noch, der reiche Mann, Der Freund und Vetter deines Elimelech? Bielleicht tut er's, vergönnt's ihm Almoni.

#### Naemi.

Ihr ratet hin und her. Laßt uns nicht forgen! Der Bögeln Futter gibt, die jungen Raben, Die ihn anrufen, allbarmherzig hört, Ihm ist mein Leid bekannt und meine Armut. Er führet in die Hölle und heraus; Durch Trübfal geht der Weg zur Herrlichteit.

 $2*$ 

Debora. So lebe wohl für heute, Mara, Naemi!

 $-20-$ 

Abigail, Sanna, Rahel. Bleib' Gott befohlen!

### Naemi.

### Er geleite euch! (Die vier Frauen gehen ab.)

### Ruth (tritt cin).

Sie find jetst fort? Sie meinen es fo gut. Ihr Mitleid tröstet, doch es quält dich auch. Es tut nicht gut, die Wunde, wenn fie heilt, Noch immer wieder tastend zu berühren. Laß, was dahinten! Es war Gottes Wille, Und stille trage mit mir seine Last. Er legt uns Laften auf, doch hilft er auch. Nun rate mir: 2Bas fangen wir jetzt an? An welche Arbeit sets' ich meine Kraft, Daß wir uns beide redlich mögen nähren?

### Naemi.

O Kind, zur Zeit der Ernte hat's nicht not; Denn für die Armut forgte Gottes Huld. In dem Gesetz hat er es längst bestimmt, Daß man für Arme übrig laffen foll. Man mäht in Israel fein Angewende; Berstreute Ahren und vergeff'ne Garben, Sie bleiben liegen für des Dürft'gen Hand. Nur mit der Sichel dürfen wir nicht schneiden: "Du follst nicht stehlen", fo befahl der Herr. Drum, liebe Tochter, in der Morgenfrühe Bum Ahrenlesen geh' ins Feld hinaus! Schon rauscht die Sichel durch die Gerstenfelder, Und alle Auen ftehen dick voll Korn. Der Schnitter Jauchzen und ihr froher Sang, Er dringt von ferne bis an unser Ohr.

d.

Mit fleiß'ger Hand bringst du wohl leicht zusammen Für unsern kleinen Haushalt den Bedarf. Für ferne Zufunft sparen wir den Gram, Genug der Plage hat ein jeder Tag.

### Auth.

Mit Freuden, liebe Mutter, zieh' ich aus. O welche Luft, auf Gottes fchöner Erbe So frisch und fröhlich regen Hand und Fuß! Von früher Kindheit war ich Bäuerin, Der junge Rücken biegt und beugt sich leicht, Für jede Bürde ward die Schulter starf. Gott führe mich zu einem frommen Herrn, Der gütig mich auf seinem Acker dulde! Von früh bis Abend will ich dann mich regen Und bringe dir der Armut Erntesegen. (Vorhang fällt.)

### 3. 23ild.

(Die Szeue ist ein Gersteufeld. Vier (oder mehrere) Paare Schnitter,<br>angeführt von einem Vorsteher, ziehen herein, zuerst die Schnitter von links, dann die Schnitterinnen von rechts.)

### Die Schnitter

(singen nach der Melodie: Mit dem Pfeil und Bogen u. f. w.).

In der Morgenfrühe Zieht der Bursch' ins Feld, Und bei aller Mühe Frohen Sinn behält.

Rühret seine Hände Und die Sichel blinkt, Schneidet die Gewende, Bis die Sonne finft.

Wenn die Felder wogen, Eine gold'ne Flut, Schafft in weitem Bogen Unfre Sense gut.

### $-22-$

### Die Schnitterinnen.

In der Knaben Spuren Biehen wir einher. Durch die weiten Fluren, In das gold'ne Meer.

Unfer Band wir schlingen, Tragen fchnell zu Hauf'. Unter luft'gem Singen Steht die Garbe auf.

Fröhlich heut' und morgen Bei der Sonne Schein Bringen ohne Sorgen Wir die Ernte rein.

### Jonathan.

Genug des Sangs! Jett geht an euer Werf! Gern seh' ich heiter euch, doch dem Vergnügen Muß ernste Arbeit immer folgen nach. Schon neigt die Sonne sich dem Westen zu, Vor Abend muß das Feld gebunden fein.

### Erster Schnitter.

Jest hurtig, greifet zu!

Bweiter Schnitter (zu den Schnitterinnen). Gebt her die Seile.

Erste Schnitterin. **Shr wollt uns helfen?** 

> *<u>Bweite Schnitterin.</u>* D dann fördert's aut.

Dritter Schnitter. Wie diese Gerste rauscht!

### Vierter Schnitter.

Sch fah noch nie So tabellose Frucht zur Tenne führen.

### Dritte Schnitterin.

Gott feanete den lieben Bater Boas, Er jegnete dies Jahr ganz Jsrael.

### Vierte Schnitterin.

Bu unfrer Aussaat gab er das Gedeihen, Bu unfrer Ernte aibt er Sonnenschein.

### Jonathan.

Und danfbar nehmt den Segen wohl in acht! Rafft gut zusammen! Schürzt mir fest die Knoten! In arade Reihen setzt die Mandeln mir, Wenn Boas fommt, daß Schande euch nicht trifft, Sein aütia Herz sich freut an euren Taten!

Erste Schnitterin (zur zweiten). Saft du es schon vernommen, meine Liebe, Daß Naemi, des Elimelech Weib, Aus Moab fehrte heim nach Bethlehem?

### Zweite Schnitterin.

Ei, was du fagst? Ich kenne jie recht wohl. Sie hat mich armes Mädchen oft erfreut, Mit Datteln und mit Trauben mich beschenft.

### Dritte Schnitterin.

Die fromme Frau, daß sie so viel erlitt! Ihr Gatte und die Söhne find gestorben.

### Vierte Schuitterin.

Sie brachte eine Schwiegertochter mit. Ich fah sie an dem Brunnen Wasser schöpfen, So stattlich und so schön von Angesicht!

### Erster Schnitter.

Da sehet hin, ihr fleiß'gen Schwätzerinnen! Das ist sie, die am Raine Ahren liest, Dort in dem Tal.

### Vierte Schnitterin.

Wahrhaftig! Und fo eifrig! Nicht einmal sieht sie von der Arbeit auf.

### Erste Schnitterin.

Schon trägt fie auf der Schulter schwere Bürde.

### Zweite Schnitterin.

Bielleicht fommt sie noch näher. Gar zu gern Möcht' ich der Fremden in die Augen seh'n.

### Jonathan.

Was schwatt ihr? Eilt euch, der Gebieter kommt.

### Boas (tritt auf). Der Herr sei mit euch!

### Alle.

Und er fegne dich!

### Moas.

3ch danke euch für euren frommen Gruß. Ein frommer Knecht ist mehr als Goldes wert. (Bu Sonathan):

Nun, Jonathan, haft du sie wohl verforgt? Soll man dem Ochsen, wenn er fleißig drifcht, In fchnödem Geize nicht das Maul verbinden, So ist ein Mensch, der treue Arbeit leistet, Vielmehr noch feines guten Lohnes wert. Ob Herr, ob Knecht, wir dienen einem Gott. Und Rechenschaft wird er von jedem fordern.

### Jonathan.

Du siehft, Gebieter, ihre frischen Wangen. Durch deine Auen flingt ihr fröhlich Lied. Sie darben nicht.

### $23005.$

Ja, Freund, so will ich's haben. Wie? 3ft das Gerstenfeld nun bald geräumt?

Jonathan. Bis Abend ift's gebunden.

### 28oas. Und der Weizen?

### Jonathan.

Er reifte noch nicht ganz. Die nächste Woche Wird er, will's Gott, zum Schnitte fertig fein.

#### Boas.

Wie gnädig hat mich Gott dies Jahr gejegnet! Sch schmecke, sehe feine Freundlichkeit. -(Gespannt aufblickend.) Wer ist denn jene, die dort Ahren lieft? Fast zu den Schnittern wagt sie sich heran. Sch fenne alle Mädchen Bethlehems, Doch dieses fah bisher mein Auge nie.

### Jonathan.

O zürne nicht! Es ist die Moabitin, Mit Namen Ruth; fie fam mit Naemi, Die aus der Ferne fürzlich wiederfehrte. Bescheiden bat sie heute um die Gunst, Auf diesem Feld zu lesen, und sogleich Gewährte ich die Bitte ihrer Armut. Bom frühen Morgen sammelte fie emsig, Sch jah fie ruhen feinen Augenblick.

#### Moas.

Du tatest recht, erfülltest deine Pflicht. Der Reiche foll des Armen sich erbarmen. Entfernt euch jest — nehmt erst die Höhe dort. — (Jonathan mit den Schnittern geht links ab. Jnzwischen tritt Ruth, Ühren lesend, rechts ein.)

280as (zu Ruth). Gott grüß' dich, Tochter!

### $-26-$

### Auf6.

Der Herr Zebaoth Sei mit dir, der Gott Jakobs sei dein Schutz!

### <sub>2</sub>3oas.

Ich bin der Herr des Ackers, heiße Boas.

### Ruth.

Sei gnädig deiner Magd, Herr und Gebieter!

### Noas.

O forge nicht! Nein, höre, meine Tochter, Du follst nicht gehen auf ein andres Feld. Auf meinen Fluren findest du genug. Auch bleibe nicht allein, daß deine Unschuld Nicht dreist berühre eines Buben Hand. Dort halte dich zu meinen keuschen Dirnen, Und wo fie binden, gehe ihnen nach. Gebieten will ich meinen jungen Knaben, Daß niemand dich antaste. Hörst du wohl?

### Ruth.

Hab' Dant. Ein bloßer Zufall schien es mir, Daß grade hieher sich mein Schritt gelenkt, In deiner Güte feh' ich Gottes Finger. Gern bleibe ich. Was foll ich weiter geh'n, Da deine Huld mir Raum und Schutz gewährt.

### Boas.

Und wenn dich dürftet, geh' zu dem Gefäß, Mit fühlem Brunnenwaffer ftets gefüllt. In fleiner Flasche wird ein Trant bald schal.

### Ruth.

Ach, gnäd'ger Herr, womit hab' ich verdient, Daß deine Huld zu mir sich niederneigt? Bin ich doch arm und deinen Augen fremd.

### Moas.

Nicht völlig fremd. Es ist mir angesagt, Was du an Naemi getan, der Schwieger. Selbst Witwe, wardst du einer Witwe Trost. Ich weiß es wohl, daß Vater du und Mutter Um ihretwillen ließest und dein Land, Daß du dein Bolf geopfert für das unfre, Die Götzen für Jehovah eingetauscht. Der treue Gott vergelte deine Tat. Vollkommen bei dem Höchsten sei dein Lohn! Der Starke Jsraels, zu dem du famst, Er decke dich mit Flügeln wie ein Adler!

### Ruth.

O guter Mann, wie tröftet mich dein Mund! Wie Balsam trieft dein Wort ins wunde Herz, Mit milden Händen wischt du Tränen ab. Dich fegne Gott ob der Barmherzigfeit, Die heute du an deiner Magd getan!

### Boas.

Sieh da, mein Kind, die Burschen wollen speisen, Sich stärken jetzt mit einem fühlen Trank. Wir fargen nicht. Komm, set' dich zu den Schnittern, In ihren Effig tauche deinen Biffen. Man foll dich reichlich laben nach der Arbeit. Gott segne dir das Brot an meinem Tifch!

(Die Schnitter kommen im Reigen zurück und fingen nach der Melodie: "Wohlauf nun, getrunten" oder "Der Mai ist gekommen".)

### Die Schnitter.

Wohlauf nun, ihr Schnitter, Zum Mahle herzu! Nach Schneiden und Binden Bu freundlicher Ruh! Es stärfet die Arme Das Brot und ein Trant: Es hebet die Herzen Ein Lied, ein Gefang.

 $-28-$ 

Sanft strecken die Glieder Im Grafe wir aus. Von Garben gebauet 3ft heut' unfer Haus. Das Erdreich fo duftig, Der Himmel fo blau, Voll Ahren und Blumen Die sonnige Au.

### Die Schnitterinnen.

Wir fcheuen den Winter Mit ewiger Nacht. Wir preisen den Sommer In wonniger Pracht. Sanft wehen die Lüfte, Es lächelt der See, Es schmettert die Lerche. Steiat fingeud zur Höh'.

Am Abend die Sonne, Sie legt sich zur Ruh'; Sie winft uns erglühend Den Abschiedsgruß zu. Beginnt sie dann wieder Am Morgen den Lauf, Die Arbeit, die Lieder Mit ihr wachen auf. (Die Schnitter lagern sich auf Garben zum Mahle.)

### Jonathan.

Hier, greifet zu! Das frische Gerstenbrot, Die Sange, scharf geröftet auf der Kohle, Sie geben Kraft in Mart und Bein. Das Waffer, Gemischt mit Effig, fühlt das heiße Blut.

#### 28oas.

Romm, liebe Ruth, nimm teil an ihrem Mahl! Ihr Knaben, Plat! Ihr Dirnen, nehmt fie auf! Ihr forgt für sie und legt ihr reichlich vor! Du, Jonathan, noch auf ein Wort!

## Jonathan.

 $-29-$ 

### **Gebieter!**

#### Boas.

Die Fremde stell' ich unter euren Schutz. Sie fammle hier, fo lang' die Ernte währt. Und wehe dem, der mir das Weib beschämt! Laßt reichlich Ahren zwischen Garben liegen, Ja, werfet ganze Büfchel für fie hin. Nicht färglich foll fie Körner heimwärts tragen, Nein, täglich ein gerüttelt volles Maß. Und find die Gerstenfelder abgeräumt, Auch für das Weizenfeld gilt mein Gebot. Man foll nicht neidisch auf die Arme blicken, Ob arm an Gold, ist an Gemüt sie reich. Ihr rücke niemand meine Wohltat auf, Verbittre ihr durch Neid nicht meine Gaben! Ein scheeler Blick entwertet Gold und Silber, Ein Witwenscherflein wird durch Liebe groß.

### Jonathan.

Wie du befiehlst! Ich kenne ja dein Herz. Nach folches Herren Herzen fei der Knecht.

### Voas.

Es ift genug.

### Jonathan.

Wir brechen auf, Gebieter.

Gehab' dich wohl!

(Bu den Schnittern): Auf, laßt uns weiter zieh'n!

Die Schnitter (lints abziehend, zu Boas). Gott fegne dir den Ausgang und den Eingang!

Auth (zu Boas). Gott mit dir! Heißen Dank! Und bleib' in Frieden! (Geht rechts ab.)

### 230as (allein).

O schöner Abend! Noch will ich verweilen. Wie Gottes Odem fühlt der linde Hauch. Der Blumen Duft trägt er in ferne Triften, Der Herden Brüllen bis zu meinem Ohr. -Wie alücklich bin ich doch, ich reicher Mann! Wie elend fie, das arme junge Weib! -Dürft' ich doch helfen, fönnt' ich diese Frauen Im Unglück trösten und in ihrem Schmerz! Bon Elimelechs Stamm hab' ich die Pflicht, In aller Not zu leihen meinen Arm. Wie, wenn ich ihres Hauses Erbteil faufte Bon Eleasars Hand? — Doch Almoni, Er hat das Vorrecht. Wird er's geben auf? -Wie? Wenn ich mit dem Lande auch die Hand Der Moabitin, dieser Ruth, erwärbe? Wenn aber Almoni sie erst erblickt, Wenn er im Sturm der Liebe sie begehrte, Mit Mahlons Erbe faufte Mahlons Weib?! -Werd' ich es ruhig dulden, ftill ertragen, Daß diese Perle hängt an anderm Hals? -Nie ernstlich dacht' ich noch an Eheglück; Denn unter Judas Töchteru fand sich keine, Die mir das Herz in fanfte Fesseln schlug. Wohl steht mir leer mein Haus, die öden Räume, Sie hallen wieder nur von meinem Tritt. Rein liebend Herz teilt meine vielen Freuden, Seitdem die Mutter ich ins Grab gelegt, Und auf des Reichtums ungeheure Fülle Blickt lachend schon entfernter Erben Schwarm. -War's Gottes Schickung, daß fie traf mein Feld, Daß ich sie fände für mein einsam Herz? -Mir ward fo wohl, als fie verschämt erglühend Mit fanfter Stimme holden Gruß entbot. Wie Diamanten blitten ihre Augen, Wie Perlen ihrer weißen Zähne Reih'n. Um ihre Stirne quoll die dunkle Locke, Das Diadem der edelen Gestalt. Wie Honig füß floß ihr das Wort vom Munde, Verratend hohe Klugheit und Verstand. -

Die alles hingab um der Schwieger willen, Wird in ihr schlagen nicht ein treues Herz? -Und alles laffen, nur um feinen Gott, Ift das nicht Zeichen echter Frömmigkeit? Wie fleißig sie die feinen Hände regte, Selbst für das Los der Armut nicht zu stolz! Und wie sie demutsvoll die Augen senfte, Bon unverhoffter Güte tief gebeugt! -Schau, wie die Fremde mir vertraut geworden! Lebendig schwebt vor meinem Geift ihr Bild. -Mir wird fo warm ums Herz. Was will das werden? Sat mich ihr Anblick völlig ausgetauscht? Šch bin allein, und doch nicht mehr allein, Ein freier Mann, und heimlich doch gebunden. In meiner Brust ward eine Glut entfacht, Sie tut so weh, doch wünscht' ich, daß fie bliebe. — Mein Gott, wer hätte folches je gedacht? -O Ruth, o Ruth! Ich ahne — das ift Liebe. —

 $-31-$ 

(Vorhang fällt.)

### $4.$   $23$ if<sub>o</sub>.

### (Die Szene ist Naemis Zimmer.)

### Naemi (allein).

Wo bleibt nur heute Ruth? Es dauert lange, Daß von dem Felde sie nach Hause findet. Sie stellte sich doch immer pünktlich ein, Die langen Wochen, die fie Ahren lieft. Schon tauchte längst der Sonnenball ins Meer, Des Abendrotes Purpur ift verblichen, Und immer horch' ich noch auf ihren Tritt. -Die liebe treue Tochter, Tag für Tag Geht unermüdlich fie an ihren Dienst. Das arme Kind! In dieser Sonnenglut Kennt weder Schonung fie noch Uberdruß. Die Gerstenernte über Maß auf Maß Sat sie gehäuft in meiner Vorratstammer.

Die Weizenernte fam und aleicherweise Hat Epha sie an Epha aufgespeichert. Bei solchem Fleiß vermisse ich es faum, Daß mir das eig'ne Feld verloren ging. Gott fegne mir das Kind und lohne ihm, Was selbstlos es an seiner Schwieger tut! Weg hat er allewege — horch', fie flopft. (Naemi öffnet.)

O, bift bu endlich da? Gott grüße dich! Sch wartete fchon lange.

### Ruth (ein Getreidesäckchen tragend). Teure Mutter!

Ich fand fo viel und mußte es noch dreschen, Auf luft'ger Tenne rein'gen von der Spreu. Doch tröfte dich, es war das letzte Mal. —

#### Naemi.

Leg' ab die Last. — Du jagst: Das letzte Mal?

### Ruth.

Ja, Boas Felder find jest abaeerntet, Und überall las ich die Ahren auf. Doch anderwärts zu lesen — weißt du wohl — Er will es nicht — er wünscht es nicht — ich glaube, Es macht' ihn traurig, wenn ich's dennoch täte. -Wir find ja auch verforgt für lange Zeit, Des Winters Mangel foll uns nicht berühren. Und Boas

### Naemi (leife für sich).

Boas, immer wieder Boas. —  $($ 2aut. $)$ 

Nun, liebe Tochter, bist du denn nicht froh, Daß endlich nun die Müh' und Qual vorüber? Daß endlich du im stillen Witwenheim Den müden Rücken ruhen lassen darfit?

### Rufh.

O nicht doch, Mutter! War's nicht eine Lust, Durch Gottes Felder fröhlich hinzustreifen,

Da er mir täglich meinen Tisch gedeckt? Brosamen find es zwar vom Tisch des Reichen, Doch meine Armut fordert ja nicht mehr. Wie freundlich, liebreich waren stets die Dirnen, Wie rücksichtsvoll die Knechte Jonathans! An ihren Speisen durfte ich mich letzen, In ihrem Kruge fand ich meinen Trant. So reichlich war die Spende, daß alltäglich Bon meinem Mahl für dich noch übrig blieb. Und täglich fam doch Boas.

 $-33-$ 

### Naemi.

### Wieder Boas.

### Ruth.

Wohl zweimal — dreimal täglich fah ich ihn, Und immer brachte mir sein Anblick Trost.

### Naemi.

Gesegnet sei der Mann, der dich erfannt, Gesegnet dreimal bei dem höchsten Gott! Denn er hat sein Erbarmen nicht gelassen Wie an den Lebenden so an den Toten. Schon Elimelech war er treuer Freund, Und deinen Mahlon hat er oft geherzt, Auch beider Witwen hat er jett verforat. Das ist der Treue allerschönster Ruhm, In Not und Unglück fest fich zu bewähren. Den Glücklichen umgeben Freunde viel, In trüben Beiten find die Helfer rar.

### Ruth.

Gewiß, ein treuer Freund, ein lieber Mann, So reich und doch nicht stolz, so innig fromm: In jeder Ahre fieht er Gottes Finger. So hochgeehrt und dennoch fo bescheiden, So mächtig und dabei so liebevoll! Auf breiter Schulter thront ein kluges Haupt, Wit hellen Augen und den milden Zügen.

Nutb.

Auf seinen Lippen wechselt Scherz und Ernst. So fräftig schreitet die Gestalt daher, In bunte Linnen prächtig eingehüllt. Des Halses Kette und den Ring am Finger, Nie trug ein Herr sie würdiger als er. Sa, heißt nicht Boas "Kraft"? So feh' ich ihn: Das schöne Urbild voller Mannestraft. —

### Naemi.

Wie? So begeistert, Tochter? hingeriffen? Ward er dir mehr, mein Kind, als gnäd'ger Herr?

### Ruth.

Still, Mutter! — Halte ein!

### Naemi.

O fprich dich aus! Du bist mein Kind, und ich bin deine Mutter. Blieb eine Herzensfalte unentdectt, Ein zart Geheimnis unverraten mir?

### Ruth (geheimnisvoll).

Du follft es wiffen, Mutter, du allein, In deine Ohren schütt' ich aus mein Herz: Jch liebe Boas — und doch — hoffnungslos!

#### Naemi.

**3ch jah es lange, Liebling. Mutteraugen** Ward ein untrüglich scharfer Blick geschenft. Gedankenlos und doch gedankenvoll, Bald fröhlich fingen, bald versunten träumen — Das sagt genug. — Dein zweites Wort war Boas,<br>Und schwieg der Mund, so sprachen es die Augen. —

### Ruth.

Ja? Wirflich? Merktest du?

### Naemi.

Ich sah es keimen, Mit Wehmut wohl und doch mit Freudenzittern.

Ich schwieg. Die Knospe foll fich felbst entwickeln, Vom warmen Sonnenstrahle zärtlich aufgelüßt. Die Rose läßt sich nicht von rauher Hand, Nur von dem innern Triebe felbst entfalten.

 $-35-$ 

#### Ruth.

O hättest du mich lieber doch gewarnt! Der Trieb war aussichtslos — er ist Verirrung.

### Naemi.

Nicht ganz so aussichtslos, wie du gedacht. Du fennst nicht das Gesetz in Jsrael: Den Witwenacker muß ein Erbe lösen, So gab der Gott der Witwen sein Gebot. Hat Elimelechs Sohn, dein jel'ger Mahlon, Nicht unser Feld als Erbteil hinterlassen? Wer diesen Acker kauft, kauft deine Hand. Wohl ward er in der Notzeit einst verpfändet, Als unfre Gatten noch am Leben waren, Jetzt kann ein Löser deinen Acker fordern Und mit ihm heischen dich zu seiner Frau. Der nächste aber, irr' ich nicht, ist - Boas.

### Ruth.

O großer Gott! so wäre eine Hoffnung?

### Naemi.

Sie ist, und will es Gott, wird fie erfüllt.

### Ruth.

Wie mag es zugeh'n? Gute Mutter, sprich!

### Naemi.

So höre meinen Rat, ich rate gut. Was eine Mutter rät, das fommt von Herzen. Ich weiß, daß Boas morgen Gerste worfelt — - Du kennst die off'ne Tenne in dem Feld. -Das ist ein Festtag für die fleiß'gen Schnitter, Nach saurer Arbeit einigt sie ein Mahl.

aus sehma selfhost info kopiert

3\*

 $-36-$ 

Nun bade dich und falbe dir das Antlitz Und lege an dein festliches Gewand; Dann geh' hinab zur Tenne gegen Abend, Doch heimlich, daß fein Auge dich erspäht. Sieh, daß du Boas treffen fannst allein. In tiefer Demut sprich: "Du bist der Erbe, So tue, was dir deine Pflicht gebeut."

### Ruth.

Unmöglich, Mutter! Soll ich mich aufdrängen, Wegwerfen meinen edlen Frauenstolz?

#### Naemi.

Mit nichten! Was du tust, ist Landessitte, War's auch in deiner Heimat nicht Gebrauch. O glaube nicht, daß Boas dich verachten, Als Ungebühr bezeichnen wird den Schritt. Nur Rettung suchest du bei deinem Löser — — So nennen wir, wer Witwenacker fauft. — Tu', was ich fage, morgen in der Zeit, Das andre überlasse Gott und - Boas.

### Ruth.

Wohlan, ich will es wagen auf dein Wort, Und deine Ruth folgt ihrer Mutter Rat. O großer Gott! Könnt' ich die seine werden, Kein höher Glück wüßt' ich auf dieser Erden. Wie wollt' ich dieses Mannes Los versügen? Mein Alles — Alles legt' ich ihm zu Füßen. (Vorhang fällt.)

### 5. 23ifd.

(Die Szene ist auf Boas Tenne im Feld.)

### Jonathan.

Nun, meine Burschen, meine muntern Dirnen, Das ist vollbracht und unfre Gerste rein.

In großen Säcken ruht sie weiß und schwer, Begehrenswerte Ware für den Händler. Vollendet ward nun auch des Festes Mahl, Gedeckt von eures Herren gnäd'ger Hand. Des Fleisches saft'ge Stücke legt er vor, Aus weiten Krügen floß der edle Most. Der Wein erfreut des Menschen trübes Herz. Mit frohem Munde bringet euren Dank!

Alle (Schnitter und Schnitterinnen). Es lebe Boas, unfer treuer Serr!

#### Boas.

Ich danke euch, ihr meine treuen Leute.

### Jonathan.

Und nun den Blick empor, und danket Gott! Von oben her fommt jede aute Gabe. Es freue fich der Jüngling in der Jugend, Doch wife er, daß einst ein Gott ihn richtet! Ich liebe feine Freude ohne Frömmigkeit, Auch nach dem Mahle foll man beten fönnen.

> Alle (fingen. Mel.: Nun dantet alle 2c.). Wir danken dir. o Gott. Herr Himmels und der Erden. Daß wir nach aller Not Jett reich gesättigt werden. Du haft mit Fruchtbarkeit Wohl heimgesucht das Land, Und mit Barmherzigfeit Gesegnet unsern Stand.

Es wuchs das liebe Korn Im Felde aller Enden: Aus deiner Gnade Born Gabst Kraft du unsern Händen, Daß wir mit frohem Mut Bei heit'rem Sonnenschein Dein schönes Segensgut, Die Ernte, brachten ein.

 $-38-$ 

Drum sei dir, treuer Herr, Von unsern Menschenzungen Lob. Preis und Dank und Ehr' Aus voller Brust gesungen. Ach, laß durch deine Huld Uns volle Garben sein, Und führ' uns mit Geduld Bu deinen Scheuern ein.

#### Boas.

Wie schön ihr fingt, das war ein Labsal mir. So liebe ich den Landmann, froh und fromm. Von allen Ständen ist auf Erden keiner, Der wie der unfre zöge himmelwärts. Von oben fällt der Regen, scheint die Sonne, Und feines haben wir in unfrer Hand. Nach oben ftreckt die Blume ihren Stelch Und hebt der Halm die körnerreiche Ahre, Doch feines Menschen Macht erzwingt ihr Wachstum. Wo ist ein Stand, der wie der unfre auch Für heil'ge Dinge Bild und Gleichnis böte? Wie einen Samen ftreut dich Gottes Hand, Um hier zu reifen für die Ewigkeit. Ein stolzer starker Halm, so stehst du heute -Und morgen fället dich der Schnitter Tod. -Es worfelt deine Frucht der ew'ge Richter, Ob Weizen oder Spreu, erforscht sein Geist. Auf inneres Gewicht wirst du gewogen, Nach dem Gehalt des Menschen fällt sein Los. -Die Sonne finkt, sie glüht im Abendrot, Noch lebend, herrlich leuchtend im Verscheiden -O Kinder, denkt mir fleißig an den Tod, Ans ew'ge Leben bei der Erde Freuden! Mein Jonathan!

### Sonathan.

Was ift dein Wunsch, Gebieter?

#### Boas.

Nach Haufe führe jetzt die müden Leute, Sie mögen alle ruhen und auch du!

Ein müber Knecht braucht einen Feierabend. Ich felber halte Wache auf der Tenne. (Bu allen):

Gehabt euch wohl! Euch decke Gottes Friede!

### Alle.

O qute Nacht! Dich schütze Gottes Engel! (Sie ziehen ab.)

### **280as** (allein).

O fchöner Tag! Welch fröhlich emfig Wefen, Wenn aus der Ahre gelb die Gerste quillt, Die Schaufel worfelt und ein frischer Wind Die leere Spreu vom vollen Korne scheidet! O welches Fest, wenn nach vollbrachtem Werf Sich Herr und Knecht zu frohem Mahl verbinden! Wie aluctlich waren diese! Bin auch ich's? -Was nützt mir all mein Reichtum, all der Segen, Den Gott mir dies Jahr in den Schoß gelegt? Wo ist das Herz, mit dem mein Glück ich teilen, In Liebe teilend es verdoppeln fönnte? Ich mag nicht heim. Ich kann es nicht ertragen, Der weiten Räume Ode gähnt mich an. -Hier will ich weilen, wo ich sie gefunden, Ich ihren Spuren täglich finnend folgte, Wo täglich Gruß und Wort wir ausgetauscht Die ganze lange schöne Erntezeit. O, daß die sel'ge Zeit jo schnell verrann! Mir ist, als fäh' ich sie noch immer wandeln, Die holde fromme Ahrenleserin, Als ob ihr Geist noch schwebte durch die Mandeln, Ihr Schatten eilte an den Garben hin. -Die Zeit verrinnt, die Nacht kommt ohne Säumen. Es grüße mich ihr Bild in meinen Träumen. (Er sett sich hinter eine Mandel.)

Ruth (festlich getleidet, aber verhüllt, tritt leise von rechts herein).

O Gott! Hier ist die Tenne, dort die Schaufeln, Die Besen, Säcke, angefüllt mit Gerste.

Hier muß es sein. Ganz recht - dort raftet er. Mein Gott, daß ich es wagte! Welch ein Schritt! Mir flopft das bange Herz bis zum Zerspringen, Mich übergießt die Scham mit heißer Glut, Und Angst und Schrecken beben durch die Glieder. Burück — es wär' das beste, doch die Mutter, Sie sandte mich, sie betet heiß für mich. Soll ich sie täuschen, ungehorsam werden! Wie? Soll ich brechen mein gegeb'nes Wort? Was aber, wenn er zürnte und empört Mich von sich stieße oder hart anführe? Wie? Rönnt' er solches, brächt' er's übers Herz, Dem das Erbarmen aus den Augen spricht? Sei mutig, Herz! Dem Mutigen hilft Gott! -Was tu' ich? O, es zieht und treibt mich rückwärts, Und wieder vorwärts treibt und zieht es mich. Den unsichtbaren Seilen folgt die Seele Der Liebesmacht, die stärter als der Tod! Wohlan! Mein Alles fets' ich auf das Spiel, Gelinat der Wurf, ist der Gewinn mein Alles! -(Sie geht näher.)

Poas (aleichsam im Schlafe sprechend). O fliehe nicht, du füßes Bild! Verweile! (Seftig auffahrend.) Was ift's? Ich höre Tritte! Seh' ich recht? Ift's Wahrheit oder Trug? Wer bift du, Weib!

### Ruth (zitternd).

Vergib! Ich bin es - Ruth, die Moabitin.

### Boas (fehr erregt).

Um Gottes willen, Ruth, was willft bu hier! Was treibt dich um den Abend aus der Kammer, Bu streifen durch die Felder ganz allein?

### Ruth (weinend).

Erbarme dich, o Herr, der scheuen Taube, Die unter deinem Dache Zuflucht sucht.

O breite über deine Magd die Flügel, Du bist der Erbe, tue deine Pflicht!

### Roas.

 $-41-$ 

Was zitterst du? Warum verhüllst du schluchzend Der lieben Augen Tränen in das Kleid? O, wie mich dein Vertrauen ehrt, erfreut! Vertrauft bu wirflich mir fo ganz und gar? -

### Ruth.

Dir traue ich von Herzen, feinem sonst.

#### Boas.

Der Gott des Himmels segne dir das Wort! Es macht mich alücklicher, als du geahnt. -

### Ruth.

Dich glücklich machen, ist all mein Verlangen.

Boas. O meine Ruth! Sft's möglich, wirklich mein?

Ruth.

Boas.

Sch war es längst, auch wenn ich's niemals werde.

Und warum nicht? Und du bift Witwe.

Sch bin ein freier Mann,

### Ruth. Doch du bift fo reich.

### Moas.

Um so viel beffer fann ich mit dir teilen.

### Ruth.

Du stehst zu hoch.

### Boas.

So heb' ich dich empor.

### $-42-$

### Ruth.

Man wird dich lästern.

### Boas.

Mich berührt das nicht. Der fromme Mann fragt Gott nur und sein Herz.

#### Ruth.

Sch bin's nicht wert.

### Boas.

Wer wäre es denn mehr? Ich kenne in der Stadt des Volkes Meinung: Ein jeder hält dich für ein wackres Weib, Vergaß den Stammbaum über deinem Herzen Und über deiner Treu' das fremde Blut.

### Ruth.

So kaufe meinen Acker, Mahlons Erbe, An diesem hafte ich, sagt Naemi.

### Boas.

O Gott! Wahrhaftig! Sie hat recht, die Mutter: Dem Löser nur spricht unser Recht dich zu.

### Ruth.

Kannst du nicht Löser werden? Willst du's nicht?

#### Boas.

Natürlich will ich, aber — ob ich's darf?

#### Ruth.

Was hindert dich? Muß Eleasar nicht Den Acker Elimelechs willig laffen. Wenn du das alte Pfand von jenem forderst? Du bist der Erbe, sagte Naemi.

#### Boas.

Doch bin ich nicht der nächste. Wollte Gott, Ich wäre es, so fiele jede Schrante.

Ruth (eridroden). Wer denn? Ich hörte nie von einem andern!

### Boas.

Er heißet Almoni.

### Ruth.

Der harte Mann, Der Haus an Haus und Feld an Feld erwirbt, Im Geiz erstickt?

### Boas.

Er ist der nächste Erbe.

#### Ruth.

Er follte mich zur Ehe fordern fönnen, Mit meinem Acker kaufen meine Hand?  $($  $%$ luaftlich $)$ :

Nein, Boas, nie! Denn eher sterbe ich. O rette mich! Brich Bahn für unfre Liebe! Du bist ein Mann, wohlan, so schaffe Rat!

#### Boas.

O sei gewiß, daß ich das Außerste Um diesen süßen Preis versuchen werde. Die Worte nicht, das Gold will ich nicht jparen, Zu retten dich aus Almonis Gewalt. Was fraat' ich nach dem Acter, hätt' ich dich? Doch beide band zusammen das Gesetz. Wie? Soll ich brechen göttliches Gebot, Um irdisch Glück verachten heilig Recht? Das Haus, gebauet ohne Gottes Schranken, Das ist ein Bauwerk, dessen Gründe wanken.

### Ruth.

So scheiden wir, die wir uns eben fanden. —

#### Boas.

Noch nicht, Geliebte; denn fommt Zeit, fommt Rat, Wer weiß, ob Almoni auch dich begehrt,

Wenn sein Gelüst schon stünde nach dem Felde. Das muß ich erst erforschen alsobald, Schon morgen in der Frühe wird sich's zeigen, Wenn ich im Tor ihn darauf rede an. Will er dich haben — nun, so muß ich's tragen. Gott sei mir gnädig! Dann verlischt mein Stern -Es stirbt mein Herz. -

 $-44-$ 

### Ruth.

Mit ihm stirbt auch das meine.

#### Moas.

Verschmäht er dich, dann wirst du ganz mein eigen, Dann jauchzt in Wonne meine Seele auf. Ich eile, deinen Acker zu erwerben, Zu werben dann um dich bei Naemi. Gekrönt mit ihrem Segen ziehst du ein Zu meinen Toren, meines Hauses Sonne, Die Krone meines Reichtums, als mein Weib.

#### **Ruth.**

So fegne Gott den Rat im Tor! Leb' wohl!

#### *Moas.*

Er fegne dich und mich und — unfre Liebe! Nun eile, liebe Ruth, getroft nach Hause! Wie es auch gehe, nie will ich vergessen, Daß deine Seele sich mir ganz erschloß. Ob nah ob fern, du lebst in meinem Herzen, Mein Freudenlicht — mein Trost in tiefsten Schmerzen. (Vorhang fällt.)

### 6. 23ifd.

### (Die Szene ift im Tore Bethlehems.)

### Boas (allein, auf und ab gehend).

Der Morgen graut — noch ist die Halle leer, Noch fam der Männer feiner in das Tor.

Wer hätte es auch dringend fo wie ich, Daß seine Sache zur Entscheidung fäme? Ja, wär' es nur ein Acter! Es ist mehr, Mein ganzes Lebensglück steht auf dem Spiel. -O gestern Abend - was hab' ich erlebt! Im Traume hätte ich es nicht erwartet. Und dennoch ist es wahr! Nicht einen Augenblick Ließ sich der Schlaf auf meine Wimpern nieder; Unruhig nur die Tenne auf und ab Bin ich gewandelt bis zum Hahnenschrei. O Gott sei Dank, daß es nun endlich tagt! Wenn nur am hellen Morgen nicht verbleicht Der lichte Hoffnungsstern von gestern Abend! Was wird er tun, der böse Nebenbuhler? Wird er beharren auf dem starren Recht, Erbarmungslos zertretend all mein Glück? O quter Gott, fo groß von Rat und Tat, Ach, wende doch das Herz des Almoni! Du Gott der Liebe, schütze meine Sache! Du Gott der Witwen — brich ihr nicht das Herz! Ich will dir Farren auf dem Altar opfern, Anbeten dich im Heiligtum von Silo, Ich will .... fchon nahen Männer Bethlehems. -

(Samma und Serah treten auf.)

### Samma.

Hier, fomm, mein Bruder, wollen wir uns setzen.

#### Serah.

Bis jetzt erschien nur Boas in dem Tor.

Samma und Serah (zu Boas). Der Friede sei mit dir!

#### Boas.

Und auch mit euch!

#### Samma.

Er ist verstört. Was mag der Herr nur haben?

aus sehma.selfhost.info kopiert

### $-46-$

### Serah.

Er fommt nur selten in die Volksversammlung.

### Samma.

Gewiß ein ernst Geschäft. Gott helfe ihm! Er ift der beste Mann in Bethlehem. (Abinadab und Ger erscheinen.) Da find fie beide, Ger und Abinadab. O feid gegrüßt! Es bleibt doch bei dem Tausch Des Weizenackers drüben mit dem Weinberg?

### Abinadaß.

Es bleibt dabei, nur daß wir's hier besiegeln; Denn ohne Zeugen gilt uns fein Geschäft.

### Ger.

Gott fegne Boas!

### Boas.

Danke, lieber Ger!

### Abinadab.

Er ist fo ernst. Die Falte auf der Stirn, Sie zeugt von Sorge oder tiefem Gram.

### Ger.

Was er auch hat, ich steh' ihm hilfreich bei.

### Die Anderen.

Auch wir! Er hat's verdient um unfre Stadt. (Sechs andere Männer treten auf.)

### Alle.

Gott grüße euch, ihr Brüder!

### Die Sedis.

Sabet Danf! (Alle setzen sich.)

### Samma.

Wer fommt allein? D, es ist Almoni.

### Boas (der Almoni entgegengeht).

Gott grüße dich, mein Bruder Almoni! Du fommst mir eben recht; denn eine Sache Bon Wichtigfeit hab' ich mit dir.

#### Almoni.

So fprich!

Boas. Hier diese zehn, sie mögen Zeugen sein.

### Almoni.

Sch bin's zufrieden, Boas, doch nun rede!

#### Moas.

Du weißt es wohl, daß Elimelechs Weib, Die Naemi, zurück aus Moab fam. Der Mann ist tot und seine beiden Söhne, Es fiel das Erbteil an die arme Witwe. Nach Gottes Recht verlangt fie einen Löser, Der ihr den Acker kauft von Eleasar. —

### Almoni.

Ein Acter? Schön! (Reibt sich vergnügt die Hände.)

### Boas.

Du bift der nächste Erbe, Du hast das Recht, den Acker zu erwerben.

Almoni (eifrig, die Hände reibend). Den faufe ich, — natürlich fauf' ich ihn! Mit diesem runde ich die Güter ab.

*250as* (beiseite). Barmherz'ger Simmel!

### $-48-$

### Samma (leife zu Serah). Ewig rundet er.

### Serah.

Doch nun und nimmer wird der Kreis geschlossen.

Abinadab (leife zu Ger). Dies Faß wird niemals voll.

### Ger.

Bis an den Tod. -

### 280as (feierlich).

Wohlan, du willft den Witwenacter faufen: So wiffe, mit dem Tage, da du kaufft, Wird Mahlons Witwe, Ruth, die Moabitin, Dein Weib.

### Almoni.

O Freund, ich habe ja schon eines, Und Mutter ward fie mir von fieben Kindern.

### Boas (ernit).

Die Witwenehe fordert das Gesetz, Damit der Stamm des Toten nicht verlösche.

### Almoni.

D webe mir! — Geht's denn nicht ohne fie? Den Acker möcht' ich wohl, doch nicht die Frau. —

### Alle Männer (heftig). Wir dulden niemals den Gesetzesbruch!

### Almoni.

So schwer mir's fällt — da muß ich doch verzichten.

### Boas (beiseite).

Herr, dir sei Dant.

(Laut): So wiffe, Almoni: Zu dieser Stunde fauf' ich als der Nächste Vor diesen Zeugen Acker mir und Weib! (Allgemeine Bewegung.)

### $-49-$

### Samma.

Tu', Almoni, was unfre gute Sitte, Der alten Väter Brauch, von dir erheischt! Komm hierher, Freund, flugs löse deinen Schuh Und reiche ihn dem Käufer zum Beweis, Daß nie mehr Anspruch du erheben willft. Dein Recht gibst du mit diesem aus der Hand. Der Löser wird fortan nur Boas sein.

### Almoni

(der die Sandale inzwischen losgebunden, reicht fie Boas hin). Nimm hin den Schuh!

### Boas.

Ihr seid des Kaufes Zeugen?

### Alle.

Wir alle wollen deine Zeugen sein.

#### Moas.

So höret, Männer, was ich euch verkünde: Ich achte nicht das Feld. Ein reicher Mann Rann mit dem Seinen sich zufrieden geben. Doch diefe Ruth, die Moabiterin. Sie ist mir mehr als hundert Acter wert. Bon dieser Stunde ist sie mir verlobt. -(Allgemeine Freude.) In furzer Zeit wird sie mir Gattin sein. Wohl eine arme Fremde zog sie her, O, nehmt sie auf als echte Bürgerin!

### Samma.

Ja, Heil dir, Boas, ob der weisen Wahl, — Sch spreche hier in meiner Bürger Namen — Daß du die edle Frau dir auserforen! Die Fremde ist uns allen längst nicht fremd, Die ganze Stadt zollt ihr das beste Lob. Gott segne Ruth, wie Lea und wie Rahel, Die beide unser Israel erbaut!

Ruth.

 $\boldsymbol{A}$ 

Du, Boas, wachje noch in Ephrata. Sei hochgepriesen hier in Bethlehem! Dein Haus, es werde dir wie Perez Haus, Den Thamar einft dem Juda hat geboren, Des edles Blut in deinen Adern rollt! Des höchsten Gottes reichster Wundersegen Begleite euch auf allen euren Wegen!

### Boas.

O fchöner Morgen nach der bangen Nacht, Der aller Sorge mir ein Ende macht! O füße Ruth, gefallen find die Schranten, Und dir, mein Gott, dir will ich's ewig danten. (Borhang fällt.)

### 7. 23ifd.

### (Die Szene ist in Naemis Wohnung.)

Biuth (noch in einfachem Gewande, aufgeregt, zu Naemi). Was meinst du, Mutter, dauert es noch lange?

### Naemi.

Schon längst begann der Handel in dem Tor.

### Ruth.

D meine Angft! Wie mag es nur geraten? E3 schwankt die Seele zwischen Furcht und Hoffnung, Mein Herz erbebt wie vor des Todes Stoß. An einem Faden hängt mein Lebensglück, Mein Alles an der Laune Almonis.

### Naemi.

Dein Schicksal liegt in deines Gottes Hand, Wie Wafferbäche lenft er Menschenherzen.

Ruth (erschrocken). Man flopft. O Gott! Wer mag es fein?

### Naemi.

Geh', öffne! (Abigail und Debora treten ein.)

### Ruth.

O Abigail, du, und du, Debora? Gott grüße euch, ihr trauten Nachbarinnen!

Naemi. Willfommen! Helft uns tragen, überwinden.

Abigail. Was gibt es Schweres?

### Debora.

Welchen heißen Rampf?

### Naemi.

Zu dieser Stunde in dem Rat der Männer Fällt der geliebten Tochter Lebenslos. Ob Almoni den Acker Elimelechs, Ob Boas ihn wird faufen, ift die Frage, Und zweier Menschen Friede hängt daran. In eure Ohren, Teure, leg' ich das Geheimnis, Denn des Vertrauens seid ihr beide wert: Wird Boas heute Löser. — freit er Ruth.

### Abigail.

O meine Ahnung!

### Debora.

O mein Wunsch! mein Hoffen!

### Naemi.

Hofft nicht zu früh; man muß auch tragen fönnen, Wenn Gottes Wille anders hat bestimmt.

Buth (am Fenfter ftehend, aufgeregt). Er fommt! O Gott! Zwei Männer fommen mit. Sein Angesicht strahlt lauter Glück und Heil. Der Liebe Drang beflügelt seinen Fuß — Entschuldige mich — bitte. (Cilt in die Kammer.)

### Naemi.

Ach, die Freude! Von ihrem Herzen fiel des Bannes Feffel, Des Glückes Tränen will fie ftill verbergen.

### Abigail.

Auf diefe Tränenfaat folgt Freudenernte.

### Debora.

Und süße Fesseln trägt nun bald ihr Herz. -

### Naemi.

Ja, sagt' ich's nicht, der Mann, er wird nicht ruhen, Bis er die Sache heut' zu Ende bringt?

### Abigail.

Danach der Mann, ift immer feine Kraft.

Debora. An feiner Rede fennt man diefen Mann. (Cs flopft.)

### Naemi.

Er klopft. Ich will dem edlen Freier öffnen. (Sie geht und öffnet. Boas, Ger und Samma treten ein.) O tomm herein, Geseaneter des Herrn!

280as (ftürmisch). Der Friede mit euch allen! Wo ist Ruth?

### Naemi.

In ihrer Kammer dort. — Gedulde dich! Sie kommt sogleich. —

### <sub>2</sub>3oas.

Verzeihe, Naemi, Daß mich der Sturm des Herzens übermannte. Hier Ger und Samma — doch ihr tennt euch wohl? Sie waren Zeugen bei dem wicht'gen Rauf,

 $-53-$ 

Sie mögen Zeugen diefer Stunde fein! Denn, liebe - Mutter! Darf ich fo dich nennen? Sch heische deiner Tochter Hand von dir. Versag' fie nicht, ihr Herz gehört mir längst.

### Naemi (feierlich).

Mit Freuden geb' ich meinen Mutterfegen, Er baue, fröne dir dein reiches Haus! Was Mahlon fie gewefen, fei fie dir! Nach furzem Glück blüh' ihr ein langes auf! Du bist mein Sohn; fo wachse in viel tausend, Dein Same herrsche in der Feinde Tor!

Boas (der Ruth erblickt, welche in weißem Kleide und einem Rosentranz im Haar in der Tür der Kammer erschienen ift).

O meine Ruth! O herzig füße Braut! Der Witwenschleier fiel, und in die Locken Um deine schöne Stirn schmiegt fich der Kranz. Vor Gott und Menschen nenne ich dich mein, Vor aller Welt gelobe ich dir Treue. Zum Pfand der Liebe hier dies Brautgeschmeide. Um deinen Hals häng' ich's mit eigner Hand. In meinen Schätzen meine reinste Perle, Auf meinem Haupte eine goldne Krone, Sch schwöre es, du follst es ewig sein! -

### Ruth.

Du lieber Mann! Auch ich verspreche dir: Dein Alles will ich fein in diefem Leben. Gott gebe Kraft, er fegne unsern Bund.

(Boas hält Ruth umschlungen.)

### Naemi.

Nun, gute Männer, habt ihr nichts zu fagen?

### Samma.

Ward dir ein tugendsames Weib beschert, Die ist viel edler, denn die schönsten Perlen.

### $-54-$

### Ger.

Wer eine tugendsame Hausfrau fand, Der lebt durch sie wohl noch einmal so lange.

### Samma.

Durch weise Weiber wird das Haus erbaut.

### Ger.

Die fluge Hausfrau hält das Gut zu Rat, Ift eine Säule, der ein Mann sich tröftet.

### Abigail.

So nimm den frommen Segen auch von uns: Der Ehren wert ift das gottfel'ge Weib.

### Debora.

Ein fleißig Weib ist ihres Mannes Krone.

### Abigail.

Ein freundlich Weib erfreuet ihren Mann, Und mit Vernunft erfrischt sie ihm das Herz.

### Debora.

Ein liebes Weib ist wie des Himmels Sonne.

### Abigail.

Der Lampe auf dem heil'gen Leuchter gleich.

### Debora.

Von allen schönen Dingen lob' ich eins: Wenn Mann und Weib sich beide wohl begehen.

### Abiaail.

Es ist nichts lieberes auf dieser Welt, Denn daß ein schönes Weib auch bleibe fromm.

### Debora.

Und wenn sie schweigen fann und Frieden hält, So wird der Eheftand zum Paradies.

### Naemi.

Ich weiß es, Boas, du wirft Treue halten, Wirft friedlich, freundlich, herzlich mit ihr sein. Aus deiner Fülle wirst du sie versorgen Und tapfer schützen mit des Armes Kraft. Selbst folgen magst du ihr in manchen Dingen, Doch — gib ihr über dich nicht die Gewalt! Auch das geliebte Weib sei untertan! Er foll der Herr sein, das ist Gottes Wille. -(Es flopft.)

Was hör' ich? Neue Gäste?

### Samma (der geöffnet hat).

### Eine Fremde.

#### Naemi.

Tritt näher, Fremde, in das Freudenhaus! Wo fommit bu her und wohin willft du? sprich! Begehrst du Obdach, Brot und Trant von mir? Wo Freude waltet, foll man reichlich spenden; Im Glanze fremden Glücks sonnt sich der Bettler. (Die Fremde schlägt die Verhüllung zurück; es ist)

Arpa (freudeftrahlend).

Nur euch zu seh'n begehret eure Magd. —

### Naemi.

Wie? Arpa? O mein Gott!

### Auth.

Du teure Schwester! Willkommen tausendmal, was bringt dich her?

### Arva.

Nichts, liebe Ruth, als nur mein heiß Verlangen, Bu seh'n noch einmal euer Angesicht. Seit jenem Trennungstage zog's mich her Bu meiner süßen Mutter und zu dir.

### Ruth.

Du gute Liebe, die uns nicht vergaß!

### Naemi.

Das trifft sich schön. Du kommst zu froher Stunde. Sieh' unfre Ruth im weißen Brautgewand, An ihrer Seite den erfor'nen Mann!

### Boas.

Sei mir willfommen, Arpa, Schwägerin! Dich kenn' ich lange aus dem Munde Ruths. Ich weiß von deiner Liebe zu den Toten, Aus deiner Anfunft feh' ich deine Treu'. Sch hoffe doch, du wirft fo lange weilen, Bis du der Frauen Chor zur Hochzeit führst?

### Arpa.

O welche Fügung, daß ich jetzt gekommen, Um teil zu haben an dem heut'gen Glück. Wie gut ift euer Gott! — Er hat getröftet, Die auf ihn trauten in dem schweren Leid. Er hat auch mich geleitet, daß mein Auge Selbst schaute seiner Wunderwege Spur. 3ch glaube an Sehovah — und ich will Fortan in Moab predigen fein Lob.

### **Jonathan**

(der mit feinen Schnittern und Schnitterinnen erscheint).

Wir dringen ein, — verzeihe gnädig. Boas; Denn gute Botschaft traf an unfer Ohr. Erlaube freundlich, daß mit einem Liede Wir unfre Wünsche dir zu Füßen legen.

### Boas.

Es ist mir eine große Freude! Singt!

(Jonathan und fein Chor fingen die Arie: "280 du hingehft, da will ich auch hingehen.")

Buth (die erstaunt zugehört hat, zu Naemi). Wie kennen fie's? Ich sprach es einst zu dir.

### Naemi.

Es ist dein unvergess'ner Schwur der Treue, Und heimlich lernten sie das Wort von mir.

### Boas.

Sprachst du es einst? Das war ein süßer Klang, Er töne fort durch alle Hochzeitslieder! Und was dein Mund in Kindesliebe fang, Als Brautgelübde hall' es ewig wieder!

(Vorhang fällt.)

### 8. 23ifd.

(Die Szene ist in Boas Haufe. Es ift Geburtstag Obeds, des Sohnes Boas und Ruths.)

#### 2Boas.

Acht volle Jahre gingen fchon ins Land, Seit wir den süßen Ehebund geschlossen, Und sieben schon, daß du den Sohn mir schenktest. Wie wunderbar, daß unser Hochzeitstag Geburtstag unfres lieben Kindes ward.

### Ruth.

So lieblich blüht er, dies Geschent des Herrn. Den einen gab er mir um deinetwillen: Für deine Güter ein erbet'ner Erbe.

### Moas.

Saft du den Tisch bereitet mit den Gaben?

### Ruth.

Sieh, seine kleinen Wünsche find erfüllt.

### Boas.

So wollen wir ihn rufen — doch wer fommt? (Er öffnet.) Ei, Phanuel, der würdige Prophet!

Gegrüßet seift du, teurer Gottesmann, Von deinem Munde fommt das Wort des Herrn!

### Phanuel.

Wich trieb der Geist: "Geh' hin zu Boas Haus<br>Und sprich die Worte, die ich sagen werde." Gott möge Nuth und Boas Gutes fünden An diesem doppelt frohen Festestag!

#### Boas.

**3ch rufe Obed, das Geburtstagstind.** (Nähert fich der Tür.) Setzt komm herein, mein Sohn! O Naemi, Romm, Mutter, bring' uns deinen fleinen Liebling!

Naemi (Obed an der Hand führend).

Romm, Obed, fchnell, begrüße Phanuel, Und fieh, was Bater dir und Mutter spenden.

#### Phannel.

Was nanntet ihr den fleinen Knaben "Obed"?

### Naemi.

Die Nachbarinnen nannten Obed ihn, Als man das Kind mir legte auf den Schoß. "Der wird dir dienen und dein Herz erguicken" "Nach aller Witwentrübsal", sagten sie. Sie hatten recht; denn er ist meine Freude Und meines Alters füßer Augentrost.

### Phanuel (feierlich).

Von diesem Diener seh' ich Herrscher kommen, Und seinen Samen goldne Kronen tragen. -Von Bethlehem geht auf ein lichter Stern, Ein Königreich ersteht aus Obeds Haus! -

### $-59-$

### Ruth.

Sieh, eine Schleuder wünschtest du, mein Kind.

### Phannel.

Durch eine Schleuder fällt ein großer Mann, Durch eines Jünglings Kraft ein starter Riese. -

### 25oas.

Und diefe Harfe, laß recht oft fie flingen!

### Phannel.

Sch höre Harfenklang und Pfalmentöne: Ein Gottessänger wird unsterblich sein. -

### Naemi.

Hier, Obed, sieh: ein neues Feierkleid!

### Boas.

Wir wollen es ihm gleich einmal anlegen. (Geschieht.)

### Naemi.

O liebes Kind, wie das dich herrlich schmückt!

### Phannel.

So spricht der Herr: Er hat mich angezogen Mit Kleidern seines Heils und mich gekleidet Mit einem Rocke der Gerechtigkeit.

### Ruth.

Wer fommt? — Es find die lieben Nachbarinnen. (Abigail, Debora, Hanna und Rahel erscheinen.)

### Abigail.

An diesem Festtag litt's uns nicht daheim. Sier, liebster Obed, deines Herzens Wunsch: Die fleine Krippe für dein Eselein.

aus sehma selfhost info kopiert

### $-60-$

### Phannel.

In einem Stalle schau' ich eine Krippe, Es ruht auf ihr ein überird'scher Glanz. Die Engel Gottes feh' ich drüber schweben, In heil'ger Freude eine Jungfrau beben. -

### Alle.

O aroker Gott! Was deutet diefer Spruch? —

### Debora.

Hier, liebes Kind, ich schenke dir ein Lamm. Sei wie ein Lämmlein immer fromm und sanft. Und diesen Hirtenstab, wenn du es weidest, Ihn trage stolz in deiner kleinen Hand.

### Phannel.

In weiter Ferne fchaue ich ein Lamm, Ein wunderbares Lamm, das Hirte ist. Wie Hirten wird er seine Herde weiden, Die Lämmer wird er in die Arme fammeln, In seinem Busen seine Schäflein tragen.

### Ruth.

Nun wollen wir es in die Krippe legen.

### Ssanna.

Du wünschtest dir ein Schwert, du kleiner Held! (Obed nimmt das kreuzförmige Schwert in seinen Arm.)

### Phannel.

Des Schwertes Bau, er hat die Kreuzgestalt: 3ch seh' ein Schwert durch eine Seele dringen. An einem Kreuz verblutet sich ein Held. -

### Ruth.

O immer tiefer, dunkler wird der Sinn! (Bu Obeb.) Auf deinen Augen steht ein Gottesrat.

### Rahel.

Noch will ich mit dem Rosenfranz dich frönen, Dem Liebeszeichen einer armen Frau.

### <sup>20</sup>hannel.

Die Rosen welten, doch es bleiben Dornen! Der Held am Kreuz trägt einen Dornenkranz. —

### Jonathan (mit feinen Schnittern).

Es ist ein' Rof' entsprungen Aus einer Wurzel zart, Von dem die Alten fungen, Von Jeffe fam die Art. Und hat ein Blümlein bracht Witten im falten Winter Wohl zu der halben Nacht.

### Boas.

O Tag der Freude, Tag der Offenbarung! Wer kennt den Sinn des Herrn und seinen Rat? Doch was er spricht, das wird er treulich halten. Mög' seine Gnade über Obed walten!

### Ruth.

Bis hieher half der Herr, und seine Hand <u>Sat wundersam das Band um uns geschlungen.</u> Der Reichtum hat der Armut sich vermählt Und Jakobs Same sich der Heiden Sproß. Den holden Knaben aab er uns ans Herz, Ob seinem Haupte schweben Gottessprüche. Befehlen wir Jehovah unfre Sachen, Er wird noch alles wunderbarlich machen. (Borhang fällt.)

Druck von M. Muschter, Annaberg i. Erzgeb.

# Erzgebirgisches Vereinstheater:

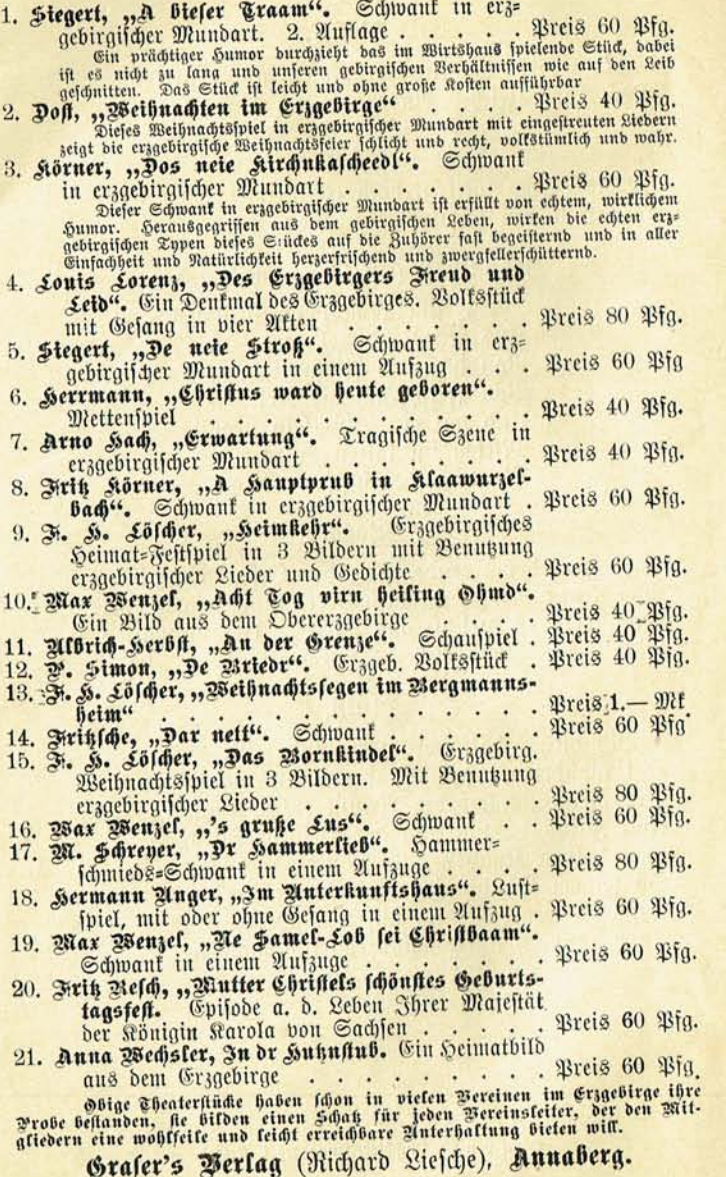

## Grafers Erzgebirgs-Verlag (Rt. Liefche)

Annaberg i. Erzgeb.

### A. Hührer und Geschichtswerke.

Pserlet, Führer durch das Erzgebirge und Nordböhmen. 1911. 12. Auf= lage von P. Kabisch, geb. Mt. 2.-. Amerkannt bester Führer durch das Erzgebirge und Nordböhmen.

Werlet und Brechensbauer, Kleiner Führer durch das böhm. Mittel= gebirge. 1908. 201. -. 80.

Brechensbauer und Prasse, Erzgebirgs=Kammwegführer. Mit einer Karte des Kammweges. 2. Auflage 1909. Mt. -. 80.

Führer durch das Erzgebirge mit 10 Ansichtstarten. Mt. 1.-.

- Grafers Spezialtarte vom Erzgebirge. 1:75000. Mt. 1.-, aufgezogen auf Leinwand Mt. 2.-. Genaueste Spezialkarte des Erzgeb.
- Großmann, Das Obererzgebirge und seine Städte in Sage und Ge= schichte. 2. Auflage, illustriert. Mt. 7.-, geb. Mt. 8.-.

Arauß, B., Wander= und Reisetarte vom Erzgebirge mit Angabe der hauptsächlichsten Touriftenwege. Mt. -. 60, aufgezogen Mt. 1.50.

Krauß, D., Wander= und Reisetarte durch die Sächs. Schweiz und das böhm. Mittelgebirge mit Angabe der hauptsächlichsten Touristen= wege. Mt. -. 50.

Krauß, D., Radfahrkarte von Sachsen. 2 Teile. Mt. 1.50.

Krauß, D., Orts=, Reife= und Wegekarte von Sachjen. 1:240000 MI. 1.20.

Strank und Dr. E. Jaeger, Winter-Kammwegtarte des Erzgebirges.  $$90t$ . -.80.$ 

Lindner, Wintersport-Führer durch das fächs.-böhm. Erzgebirge mit Starte. Mt. 1.-.

Mehners Führer durch das gefamte Vogtland. 5. Aufl. Mt. 2.50. Müller, Der Wintersportplatz Oberwiesenthal. Mt. -50.

Spezialkarte des Vogtlandes, 1:200000. Mt. -. 50.

Süßmilch-Sörnig, Das Grzgebirge. Mt. 4.50, geb. Mt. 6.-. Gr= schöpfendste, wissenschaftliche Darstellung.

Biehnert, 28., Sachsens Boltsfagen. Balladen, Romanzen u. Legenden. 5. Auflage, geb. Mt. 4.-.

### B. Anterhaltendes.

30hn, E., Aberglaube, Sitte und Brauch im Erzgebirge. Mt. 3.60, acb. Mt. 4.60.

John, E., Bolkslieder und volkstümliche Lieder aus dem Erzgebirge DRI. 4.80.

Ausführlicheres Verlagsverzeichnis steht zur Verfügung.